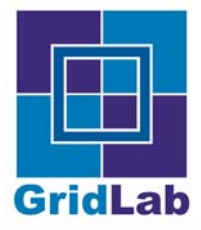

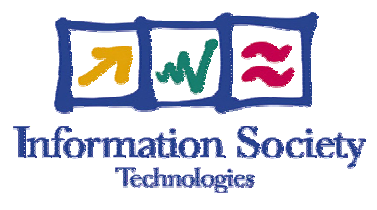

## **GAT: Grid Application Toolkit**

Kelly Davis

kdavis@aei.mpg.de

AEI-MPG

Kelly Davis

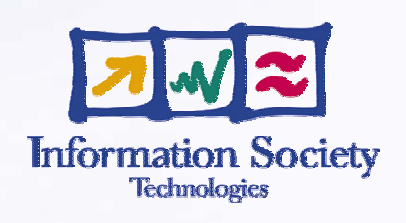

## THIS WILL NOT BE ON THE TEST

**GridLab** 

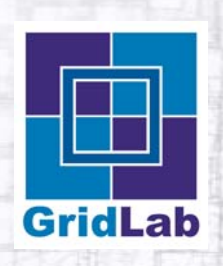

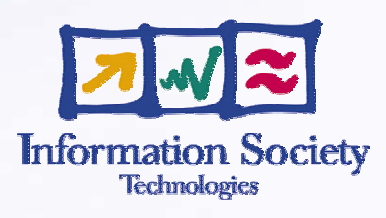

## Introduction to GAT

**Philosophy and aims of GAT** 

## Architecture of GAT

Introduction to the GAT architecture  $\bullet$ 

## Adaptors to GAT

**COVERVIEW of GAT adaptors** 

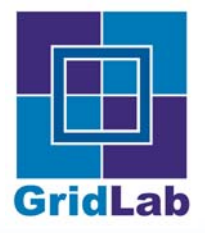

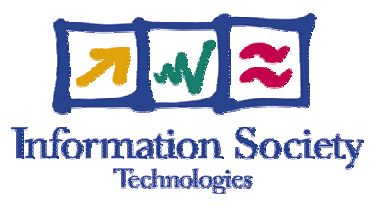

## **Introduction to GAT**

Kelly Davis

kdavis@aei.mpg.de

AEI-MPG

**Kelly Davis** 

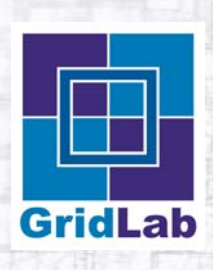

 $\bullet$ 

## **Outline**

# **Information Society**<br>Technologies

## **Background**

- Speaker Background  $\bullet$
- GridLab Background  $\bullet$

- $\bullet$ What is GAT?
- Philosophy and Aims of GAT  $\bullet$
- Example use of GAT  $\bullet$
- **Summary**

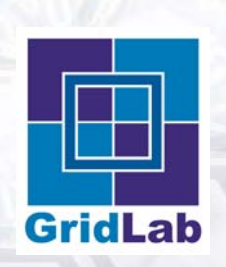

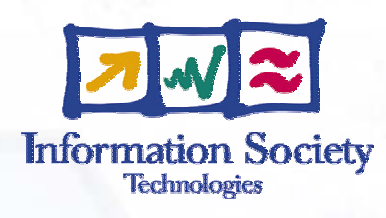

#### **Background**

- Speaker Background  $\bullet$
- GridLab Background

- $\bullet$ What is GAT?
- Philosophy and Aims of GAT  $\bullet$
- Example use of GAT
- **Summary**

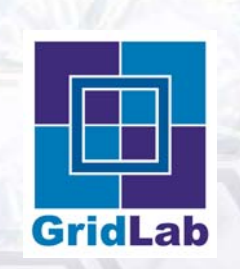

## **Speaker Background**

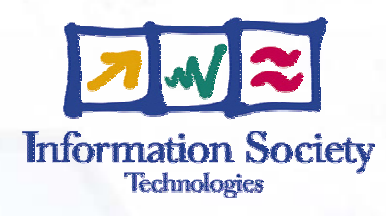

- High energy theoretical particle physicist
- **Spent a number of years** in software industry
- Joined the GridLab project a year ago

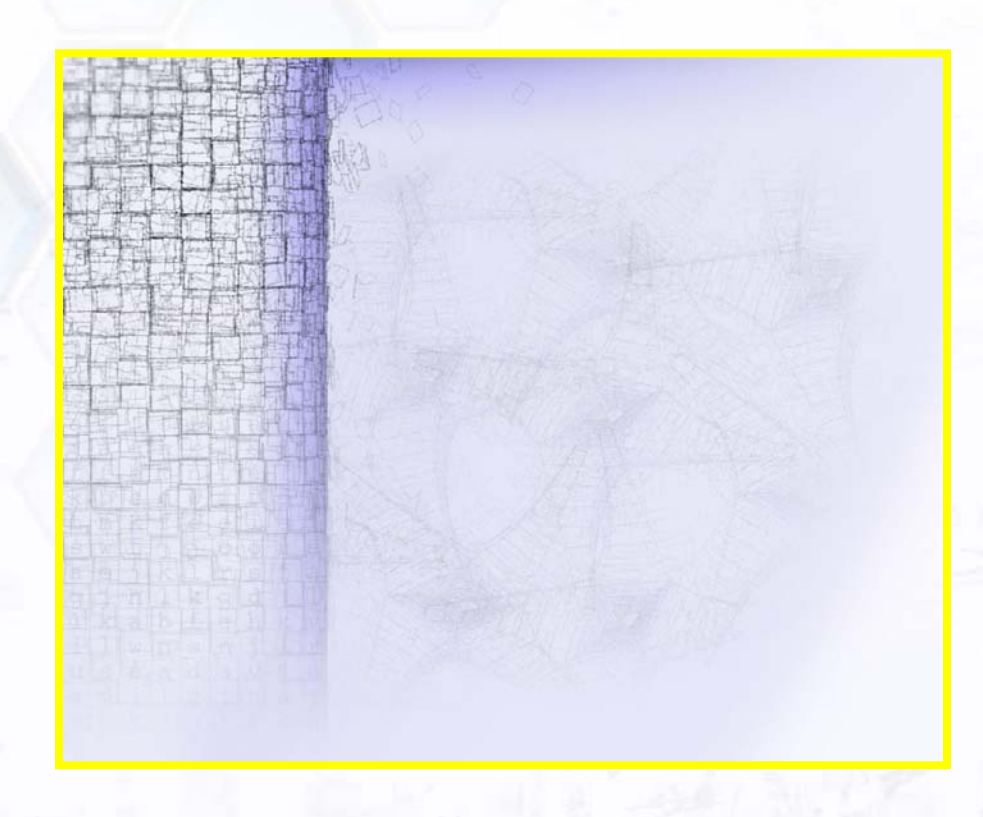

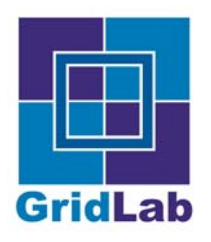

- **Background**  $\bullet$ 
	- Speaker Background  $\bullet$
	- GridLab Background  $\bullet$

- Introduction to GAT  $\bullet$ 
	- What is GAT?  $\bullet$
	- Philosophy and Aims of GAT  $\bullet$
	- Example use of GAT  $\bullet$
	- **Summary**

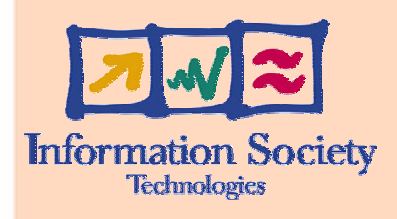

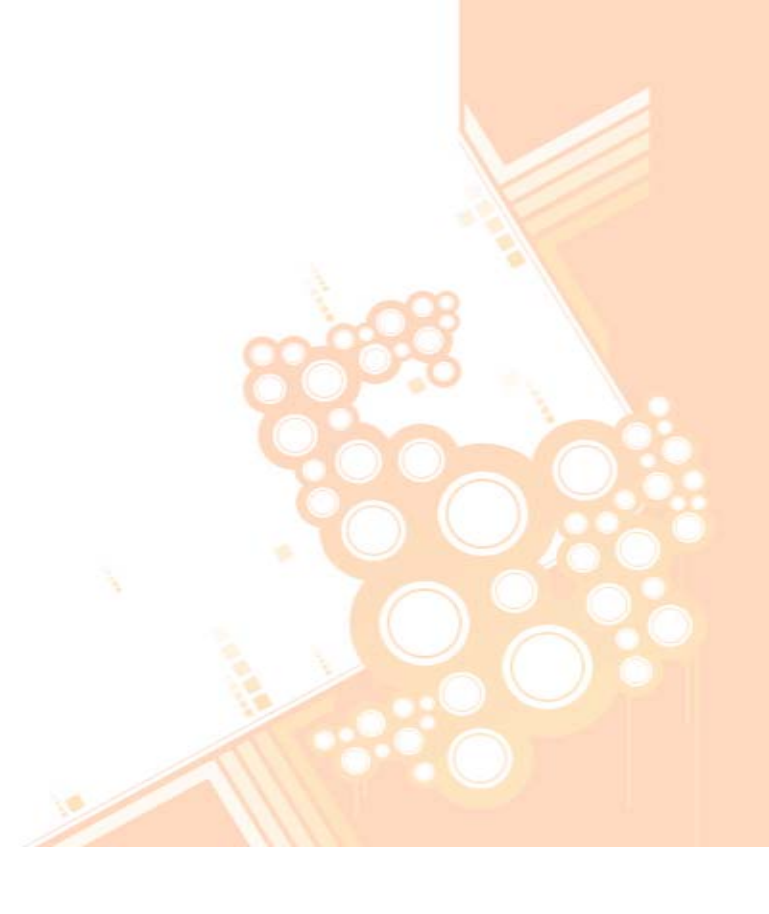

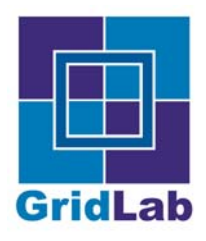

## **GridLab Background**

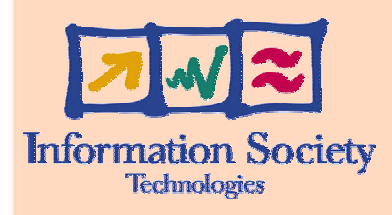

- EU Project Funded by 5th Framework
	- PSNC, AEI, ZIB, MASARYK, SZTAKI
	- ISUFI, Cardiff, NTUA, Chicago, ISI  $\bullet$
	- Wisconsin, Sun, Compaq,…
- 12 Work Packages covering
	- Grid Portals
	- Mobile Users $\bullet$
	- Grid Services
	- Applications
	- Testbed
	- GAT: Grid Application Toolkit

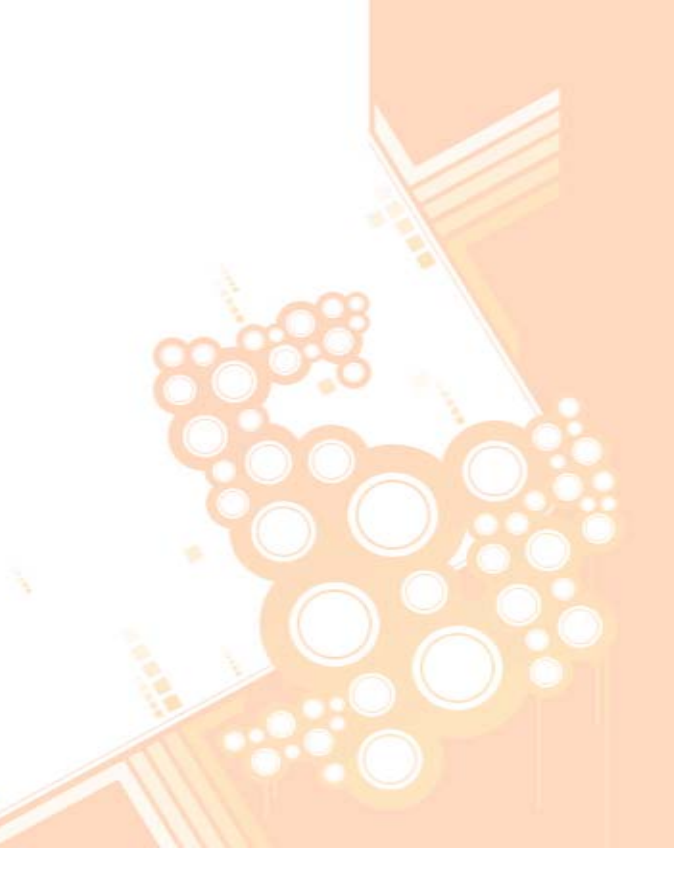

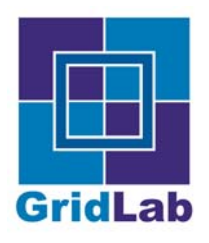

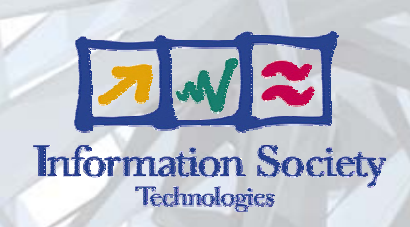

- **Background**  $\bullet$ 
	- Speaker Background
	- GridLab Background  $\bullet$

- Introduction to GAT
	- What is GAT?  $\bullet$
	- Philosophy and Aims of GAT  $\bullet$
	- Example use of GAT
	- **Summary**

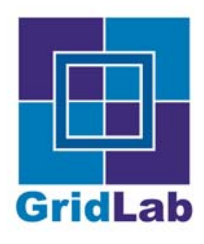

## **What is GAT?**

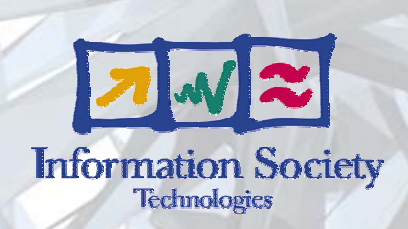

GAT: Grid Application Toolkit

API and Toolkit for developing and running portable grid applications independently of the underlying grid infrastructure and available services

- GAT implements the GAT-API
- GAT is used by applications to access grid services

#### **GAT Adaptors**

- Connect GAT to grid services
- Allow for multiple providers (GRAM, UNICORE,…)

#### **GAT Engine**

Provides runtime delegation of GAT-API calls to apropos adaptors

Kelly Davis

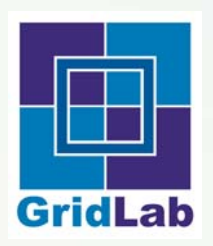

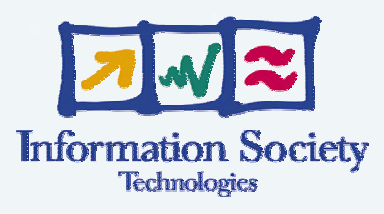

- **Background**  $\bullet$ 
	- Speaker Background  $\bullet$
	- GridLab Background  $\bullet$

- $\bullet$ What is GAT?
- Philosophy and Aims of GAT  $\bullet$
- Example use of GAT
- **Summary**

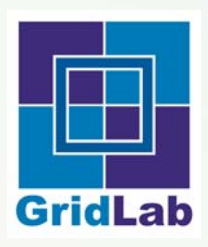

## **Philosophy and Aims of GAT**

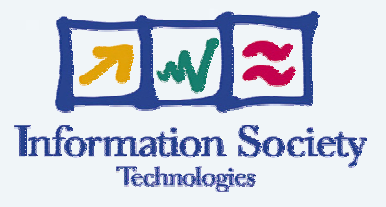

- Applications make GAT-API calls for operations which may be grid related
- Applications link against GAT
- Applications run irrespective of infrastructure deployment
	- GAT Engine loads all available adaptors
	- Upon a call to the GAT-API the GAT Engine determines the apropos  $\bullet$ adaptor to provide the "grid operation"
	- Upon "grid operation" failure another adaptor may be called
	- There exist a set of default adaptors which provide default local capabilities
- Grid applications can thus be compiled, linked, and tested without any available grid services
- The same application executable can run in a "full grid environment."

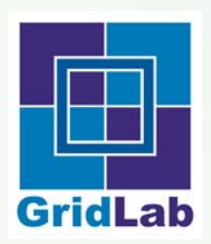

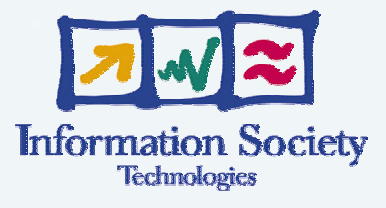

GAT does not aim to replace existing "grid infrastructure."

- GAT aims to provide a simple, clear interface to many different infrastructures
	- GRAM
	- Condor  $\bullet$
	- Unicore $\bullet$
	- **GridFTP**
	- **RFT**
	- …

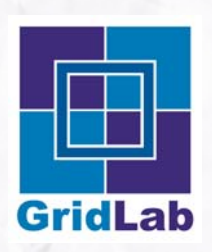

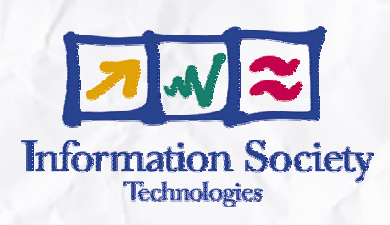

#### **Background**

- Speaker Background  $\bullet$
- GridLab Background ∙

- What is GAT?
- Philosophy and Aims of GAT  $\bullet$
- Example use of GAT  $\bullet$
- **Summary**

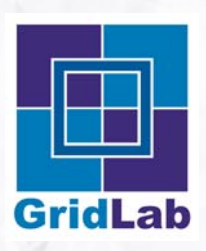

## **Example use of GAT**

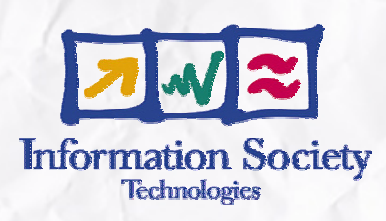

**G ATContext gc = new GATContext(); SecurityContext sc = …**

**// Prime sc with credentials**

**gc.addSecurityContext(sc);**

**SoftwareResourceDescription srd = …**

**CheckpointableSimpleJob csj = new CheckpointableSimpleJob(gc, srd); csj.sub mit();**

**// Waituntil csjis running**

**csj.checkpoint();**

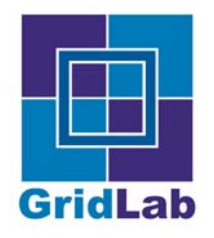

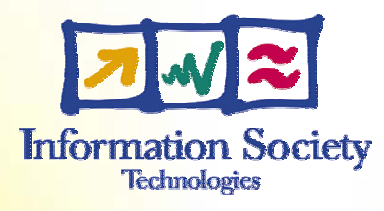

- **Background** 
	- Speaker Background  $\bullet$
	- GridLab Background  $\bullet$

- Introducti<mark>on to GAT</mark>  $\bullet$ 
	- What is <mark>GAT?</mark>  $\bullet$
	- Philosophy and Aims of GAT  $\bullet$
	- Example use of GAT  $\bullet$
	- **Summary**

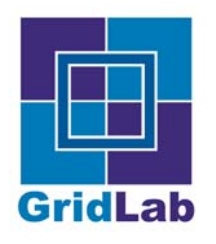

#### **Summary**

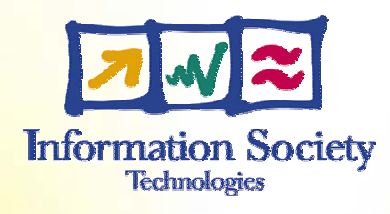

The GAT is a adaptation layer which insulates application development *and use* from underlying grid technologies, thus allowing applications to be developed and used in the absence of a grid, and yet an unmodified executable can still take full advantage of the grid in a partially or fully depolyed grid environment.